# Lecture 7

- You should all have a lab partner by now
- Lab #1 due Jan 30<sup>th</sup>
- HW2 will be released later today, due Feb 2<sup>nd</sup>.
  - We are sure you will like it  $\ensuremath{\textcircled{\sc only}}$
- Come to section tomorrow, we will review Verilog, which you will be using in the labs

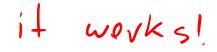

## A single-cycle MIPS processor

- An instruction set architecture is an interface that defines the hardware operations which are available to software.
- Any instruction set can be implemented in many different ways. Over the next few weeks we'll see several possibilities.
  - In a basic single-cycle implementation all operations take the same amount of time—a single cycle.
  - A multicycle implementation allows faster operations to take less
    time than slower ones, so overall performance can be increased.
  - Finally, pipelining lets a processor overlap the execution of several instructions, potentially leading to big performance gains.

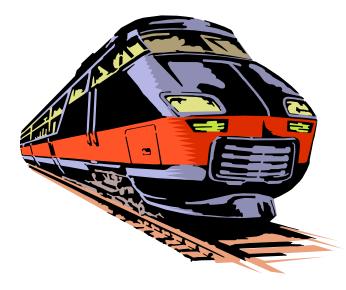

# Single-cycle implementation

 We will describe the implementation a simple MIPS-based instruction set supporting just the following operations.

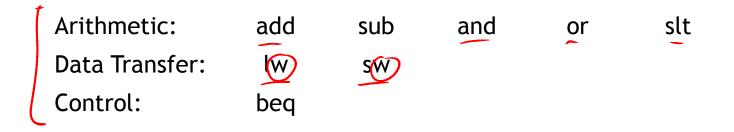

- Today we'll build a single-cycle implementation of this instruction set.
  - All instructions will execute in the same amount of time; this will determine the clock cycle time for our performance equations.
  - We'll explain the datapath first, and then make the control unit.

#### Computers are state machines

- A computer is just a big fancy state machine.
  - Registers, memory, hard disks and other storage form the state.
  - The processor keeps reading and updating the state, according to the instructions in some program.

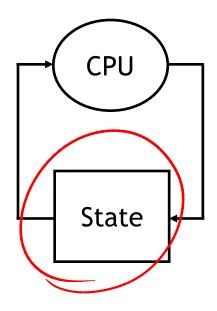

#### John von Neumann

- In the old days, "programming" involved actually changing a machine's physical configuration by flipping switches or connecting wires.
  - A computer could run just one program at a time.
  - Memory only stored data that was being operated on.
- Then around 1944, John von Neumann and others got the idea to encode instructions in a format that could be stored in memory just like data.
  - The processor interprets and executes instructions from memory.
  - One machine could perform many different tasks, just by loading different programs into memory.
  - The "stored program" design is often called a Von Neumann machine.

#### **Memories**

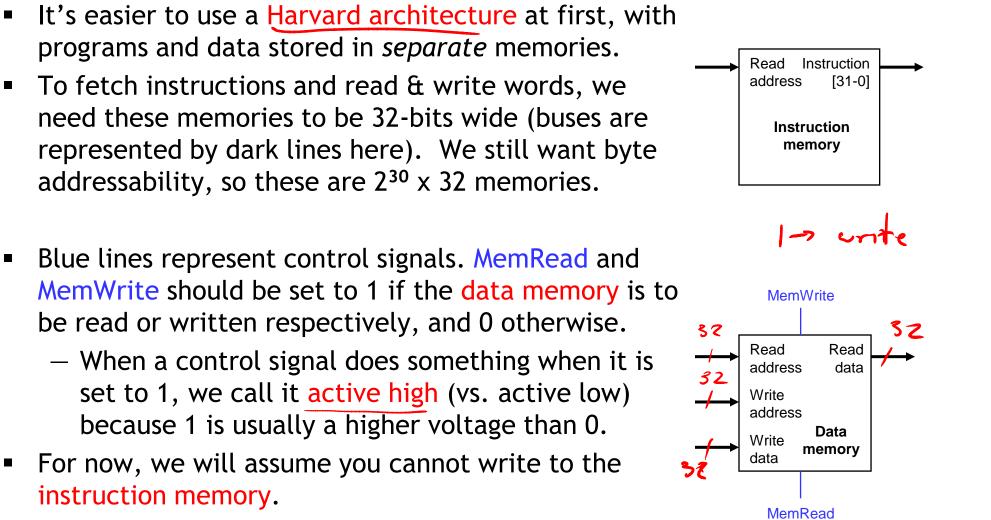

- Pretend it's already loaded with a program, which doesn't change while it's running.

instruction memory.

#### Instruction fetching

OP

- The CPU is always in an infinite loop, fetching instructions from memory and executing them.
- The program counter or PC register holds the address of the current instruction.
- MIPS instructions are each four bytes long, so the PC should be incremented by four to read the next instruction in sequence.

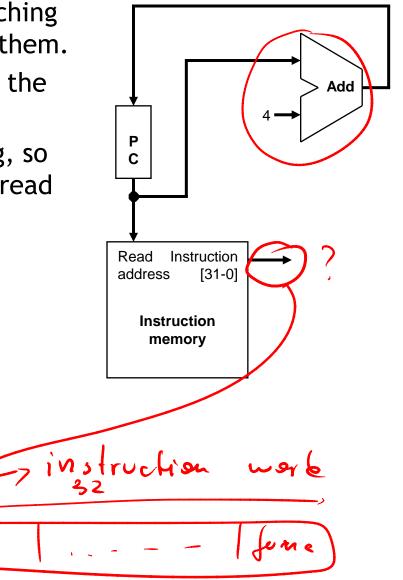

# **Encoding R-type instructions**

- Last lecture, we saw encodings of MIPS instructions as 32-bit values.
- Register-to-register arithmetic instructions use the R-type format.
  - <u>op</u> is the instruction opcode, and <u>func</u> specifies a particular arithmetic operation (see textbook).
  - rs, rt and rd are source and destination registers.

|                                            | ор                          | rs      | rt     | rd      | shamt   | func    | ]      |
|--------------------------------------------|-----------------------------|---------|--------|---------|---------|---------|--------|
|                                            | 6 bits                      | 5 bits  | 5 bits | 5 bits  | 5 bits  | 6 bits  | -      |
| • An example instruction and its encoding: |                             |         |        |         |         |         |        |
| $\frown$                                   |                             | 90 (5)  | de is  |         | V 8     | ŀ       | inc    |
| (add) \$                                   | <mark>s4, \$t</mark> 1, \$t | t2 0000 | 0100   | 1 01010 | (10100) | 00000 1 | 000000 |
|                                            |                             |         |        |         |         |         |        |

## **Registers and ALUs**

- **RegWrite** R-type instructions must access registers and an ALU. 32 Read Read register 1 data 1 Our register file stores thirty-two 32-bit values. Read - Each register specifier is 5 bits long. Read register 2 data 2 Write - You can read from two registers at a time. register Registers Write - RegWrite is 1 if a register should be written. data 32
- Here's a simple ALU with five operations, selected by a 3-bit control signal ALUOp.

|       |          | _     |
|-------|----------|-------|
| ALUOp | Function |       |
| 000   | and      | T = S |
| 001   | or       |       |
| 010   | add      |       |
| 110   | subtract |       |
| 111   | slt      |       |

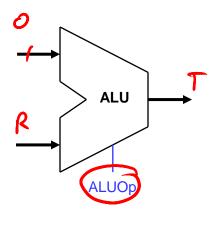

4

# Executing an R-type instruction

- 1. Read an instruction from the instruction memory.
- 2. The source registers, specified by instruction fields rs and rt, should be read from the register file.
- 3. The ALU performs the desired operation.
- 4. Its result is stored in the destination register, which is specified by field rd of the instruction word.

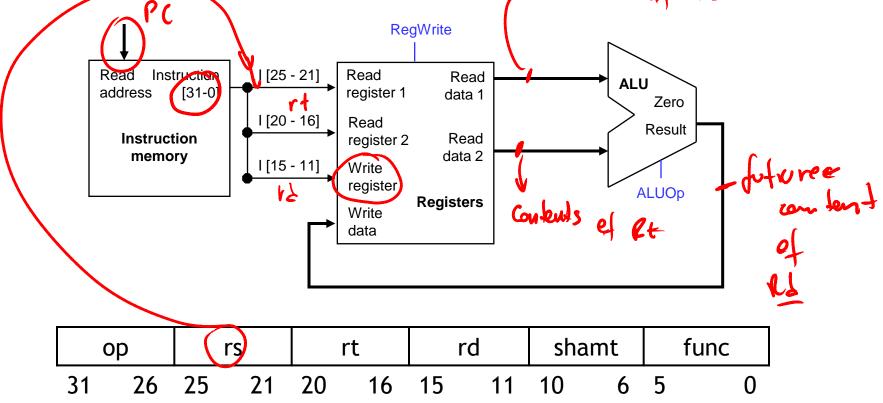

# **Encoding I-type instructions**

- The lw, sw and beq instructions all use the I-type encoding.
  - rt is the *destination* for lw, but a *source* for beq and sw.
  - address is a 16-bit signed constant.

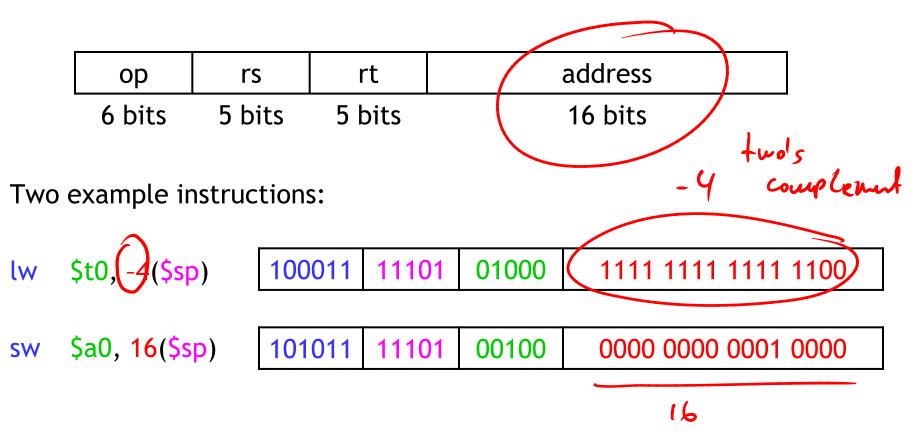

#### Accessing data memory

- For an instruction like w \$t0, -4(\$sp), the base register \$sp is added to the sign-extended constant to get a data memory address.
- This means the ALU must accept *either* a register operand for arithmetic instructions, *or* a sign-extended immediate operand for lw and sw.
- We'll add a multiplexer, controlled by ALUSrc, to select either a register operand (0) or a constant operand (1).

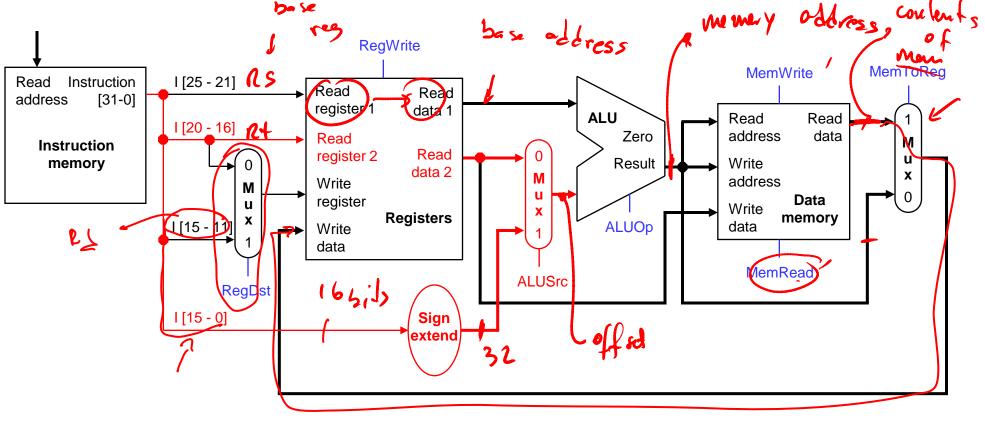

# MemToReg

- The register file's "Write data" input has a similar problem. It must be able to store *either* the ALU output of R-type instructions, *or* the data memory output for lw.
- We add a mux, controlled by MemToReg, to select between saving the ALU result (0) or the data memory output (1) to the registers.

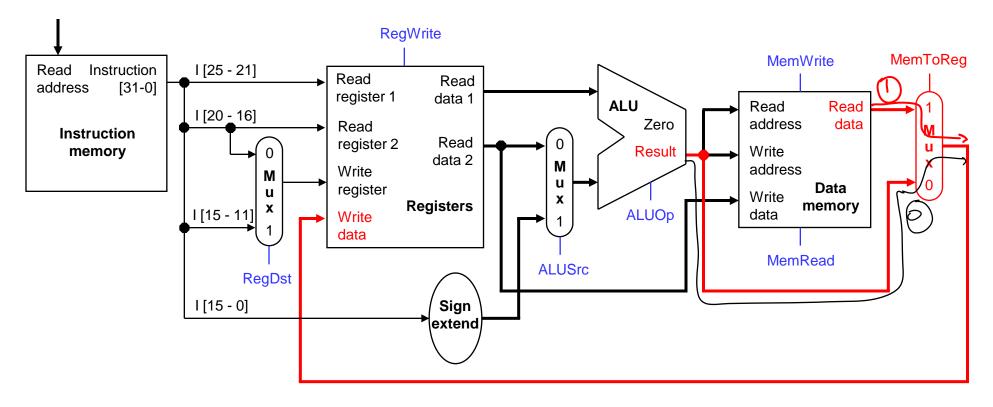

• A final annoyance is the destination register of lw is in *rt* instead of rd.

| ор | rs | rt | address |
|----|----|----|---------|
|    |    |    |         |

lw \$rt, address(\$rs)

 We'll add one more mux, controlled by RegDst, to select the destination register from either instruction field rt (0) or field rd (1).

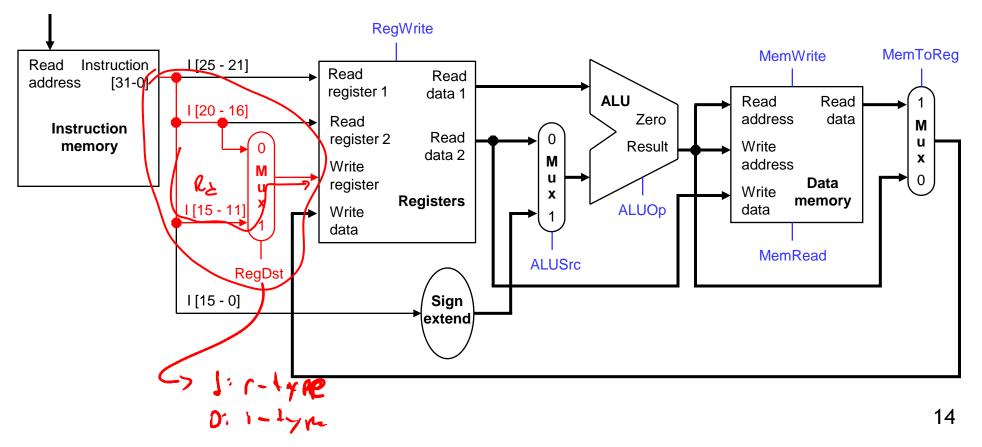

# Branches

 For branch instructions, the constant is not an address but an *instruction* offset from the current program counter to the desired address.

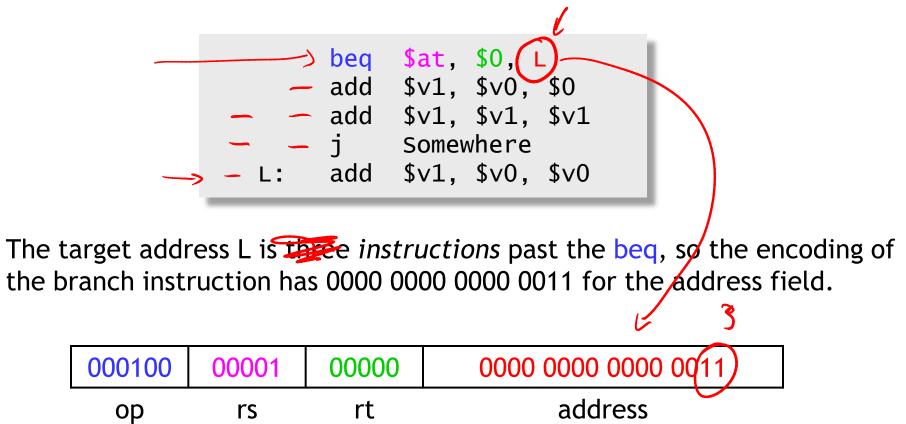

Instructions are four bytes long, so the actual memory offset is 12 bytes.

#### The steps in executing a beq

- 1. Fetch the instruction, like beq <u>\$at</u>, <u>\$0</u>, offset, from memory.
- 2. Read the source registers, *\$at* and *\$0*, from the register file.
- 3. Compare the values by subtracting them in the ALU.
- 4. If the subtraction result is 0, the source operands were equal and the PC should be loaded with the target address, PC + 4 + (offset x 4).
- 5. Otherwise the branch should not be taken, and the PC should just be incremented to PC + 4 to fetch the next instruction sequentially.

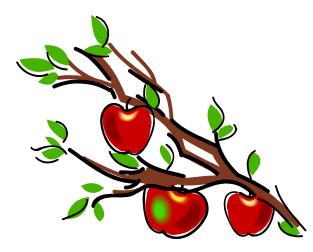

## Branching hardware

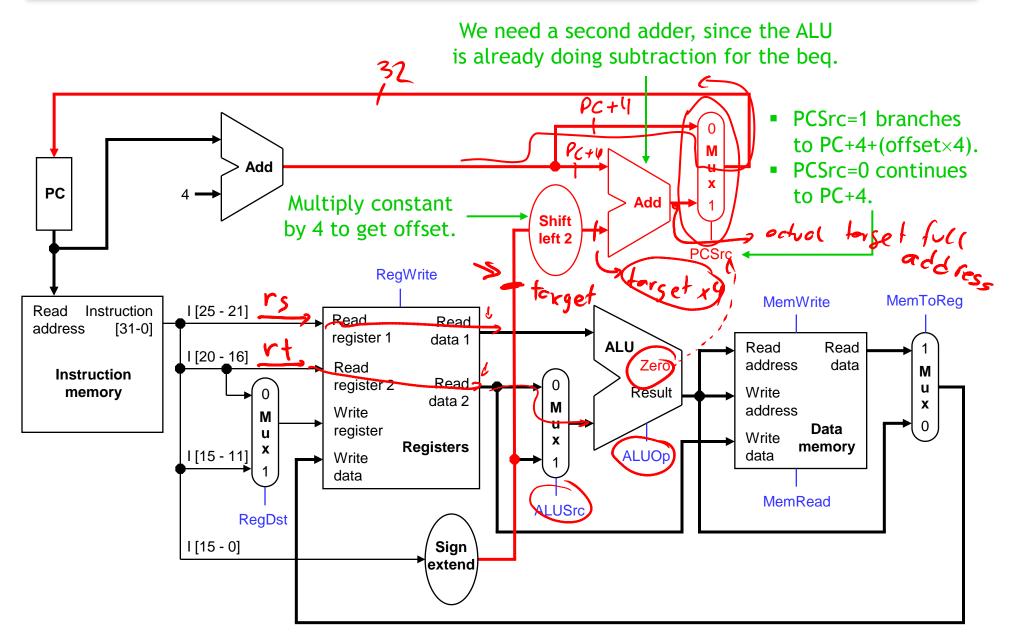

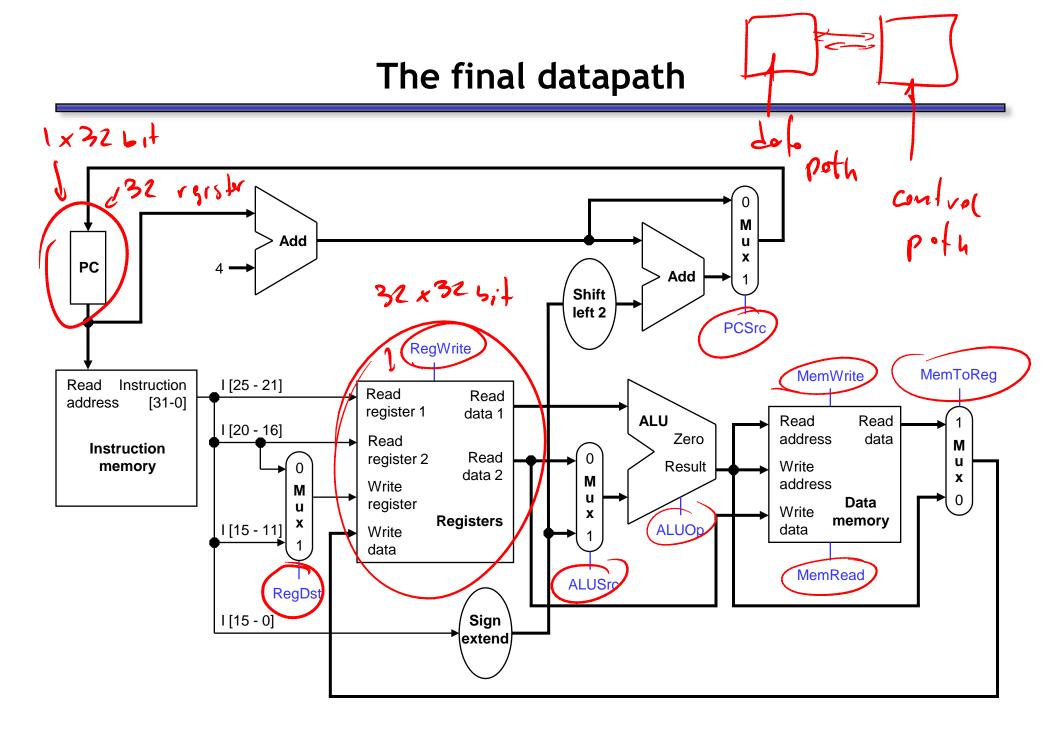

#### Control

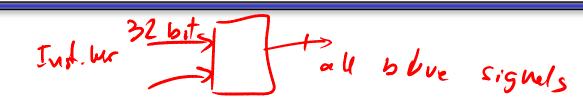

- The control unit is responsible for setting all the control signals so that each instruction is executed properly.
  - The control unit's input is the 32-bit instruction word.
  - The outputs are values for the blue control signals in the datapath.
- Most of the signals can be generated from the instruction opcode alone, and not the entire 32-bit word.
- To illustrate the relevant control signals, we will show the route that is taken through the datapath by R-type, lw, sw and beq instructions.

# R-type instruction path

- The R-type instructions include add, sub, and, or, and slt.
- The ALUOp is determined by the instruction's "func" field.

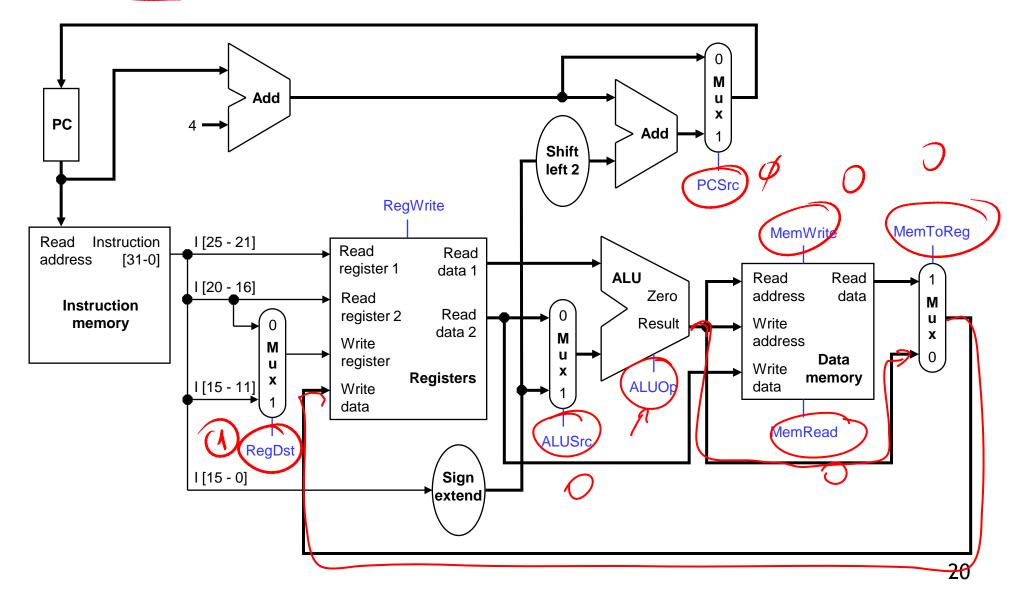

#### lw instruction path

- An example load instruction is lw \$t0, -4(\$sp).
- The ALUOp must be 010 (add), to compute the effective address.

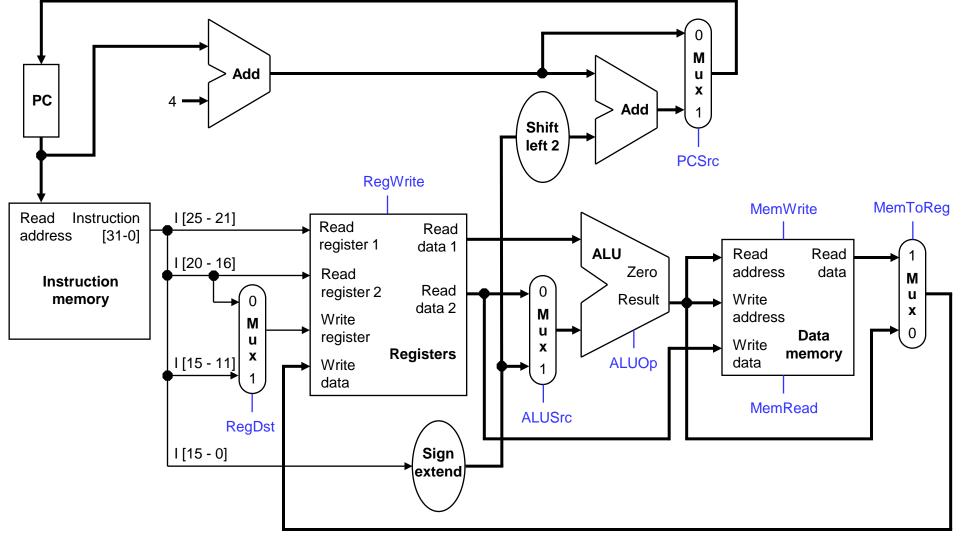

#### sw instruction path

- An example store instruction is sw \$a0, 16(\$sp).
- The ALUOp must be 010 (add), again to compute the effective address.

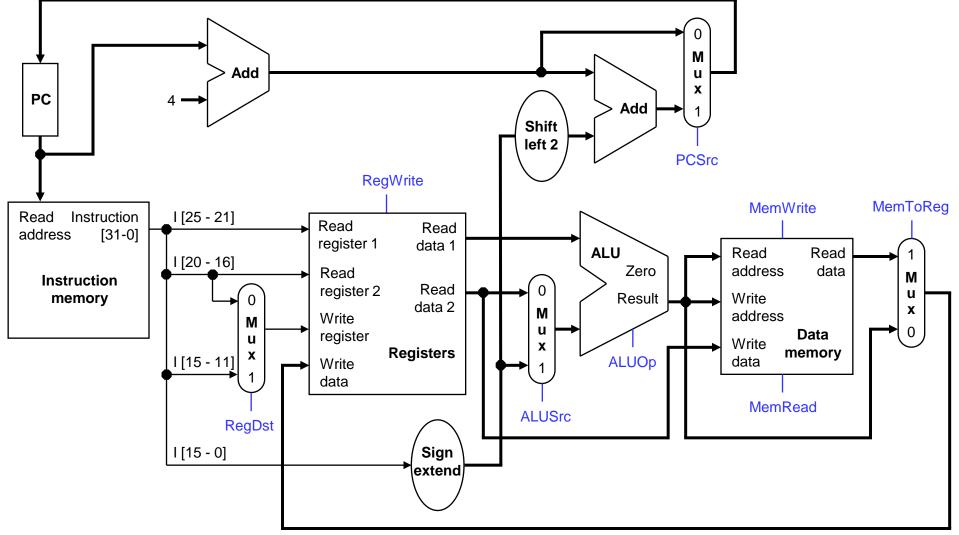

## beq instruction path

- One sample branch instruction is beq \$at, \$0, offset.
- The ALUOp is 110 (subtract), to test for equality.

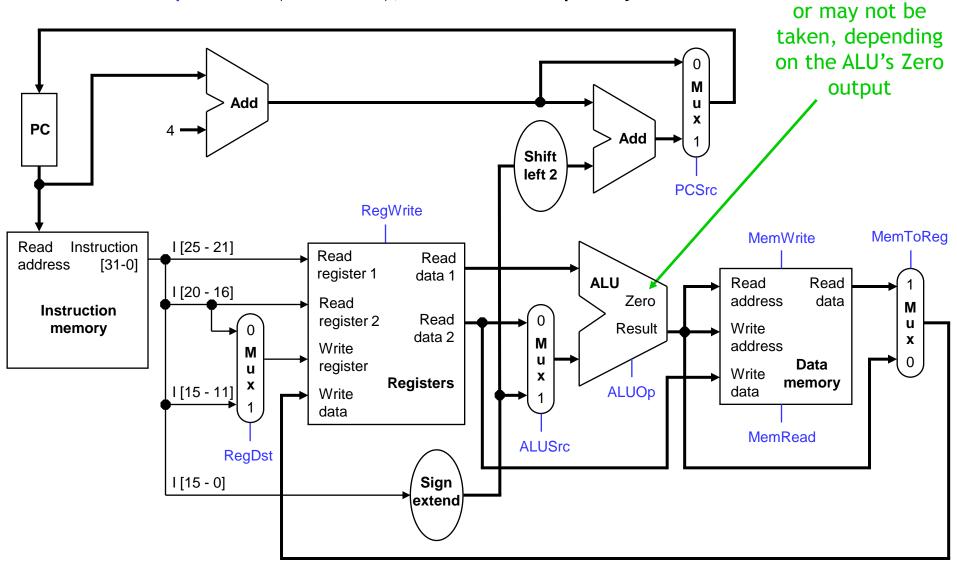

The branch may

### Control signal table

| Operation | RegDst | RegWrite | ALUSrc | ALUOp | MemWrite | MemRead | MemToReg |
|-----------|--------|----------|--------|-------|----------|---------|----------|
| add       | 1      | 1        | 0      | 010   | 0        | 0       | 0        |
| sub       | 1      | 1        | 0      | 110   | 0        | 0       | 0        |
| and       | 1      | 1        | 0      | 000   | 0        | 0       | 0        |
| or        | 1      | 1        | 0      | 001   | 0        | 0       | 0        |
| slt       | 1      | 1        | 0      | 111   | 0        | 0       | 0        |
| lw        | 0      | 1        | 1      | 010   | 0        | 1       | 1        |
| SW        | Х      | 0        | 1      | 010   | 1        | 0       | Х        |
| beq       | X      | 0        | 0      | 110   | 0        | 0       | X        |

- sw and beq are the only instructions that do not write any registers.
- lw and sw are the only instructions that use the constant field. They also depend on the ALU to compute the effective memory address.
- ALUOp for R-type instructions depends on the instructions' func field.
- The PCSrc control signal (not listed) should be set if the instruction is beq and the ALU's Zero output is true.

### Generating control signals

- The control unit needs 13 bits of inputs.
  - Six bits make up the instruction's opcode.
  - Six bits come from the instruction's func field.
  - It also needs the Zero output of the ALU.
- The control unit generates 10 bits of output, corresponding to the signals mentioned on the previous page.
- You can build the actual circuit by using big K-maps, big Boolean algebra, or big circuit design programs.
- The textbook presents a slightly different control unit.

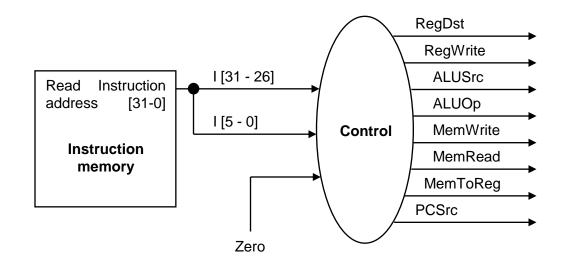

# Summary

- A datapath contains all the functional units and connections necessary to implement an instruction set architecture.
  - For our single-cycle implementation, we use two separate memories, an ALU, some extra adders, and lots of multiplexers.
  - MIPS is a 32-bit machine, so most of the buses are 32-bits wide.
- The control unit tells the datapath what to do, based on the instruction that's currently being executed.
  - Our processor has ten control signals that regulate the datapath.
  - The control signals can be generated by a combinational circuit with the instruction's 32-bit binary encoding as input.
- Next, we'll see the performance limitations of this single-cycle machine and try to improve upon it.

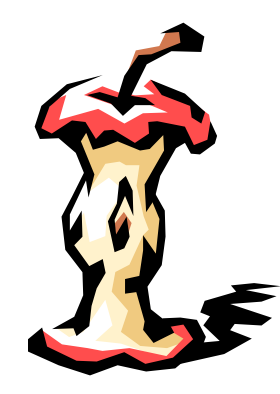